## **DATOVE TYPY**

**Posloupnost** > #typ posloupnost (sequence)  $\lceil$  > polynomial:=x^3-6\*x^2+11\*x-6;  $polynomial := x^3 - 6x^2 + 11x - 6$ > sequence:=op(polynomial);  $sequence := x^3, -6x^2, 11x, -6$ Jednotlive objekty jsou oddeleny carkami, objekty nemusi byt stejneho typu.  $\lceil$  > whattype(sequence); *exprseq* > s:=1,4,9,16,25;  $s := 1, 4, 9, 16, 25$ > t:=sin, cos, tan;  $t := \sin$ , cos, tan  $>$  s,s;  $1, 4, 9, 16, 25, 1, 4, 9, 16, 25$ > empty:=NULL; #prazdna posloupnost *empty* := Prikazy **op** a **nops** nemuzeme aplikovat na posloupnosti.  $>$  op(s); Error, invalid input: op expects 1 or 2 arguments, but received 5 Posloupnosti muzeme vytvaret (generovat) pomoci funkce seq: Syntaxe:  $seq(f(i), i=m..n)$ ; generuje posloupnost  $f(m), f(m+1), ..., f(n)$ .  $\lceil$  > seq(i<sup>^2</sup>, i=1..5);  $1, 4, 9, 16, 25$  $\lceil$  > seq(ithprime(i), i=1..9); 2, 3, 5, 7, 11, 13, 17, 19, 23 (generuje prvnich 9 prvocisel) Alternativne muzeme pouzit posloupnostniho operatoru \$:  $\lceil$  >  $x\text{\$4};$ *x*, *x*, *x*, *x*  $\lceil > \text{seq}(\text{seq}([i,j], i=1..2), j=3..4)$ ;

```
[1, 3], [2, 3], [1, 4], [2, 4]Volani seq(f(i), i=vyraz) generuje posloupnost aplikaci funkce f na kazdy operand vyrazu.
  Prikaz je ekvivalentni volani
\perp seq(f(op(i,a)), i=1..nops(a)).
  > seq(i^2, i=[1,2,3,4,5]);
                                          1, 4, 9, 16, 25> seq(i^2, i=x+y+z);x^2, y^2, z^2Jednotlive cleny posloupnosti muzeme vybirat pomoci operatoru [].
  > \frac{1}{6}[2];
                                                 y
2
Prvni zprava.
 \lceil > \frac{8}{6}[-1];z
2
Odkaz na vice clenu posloupnosti naraz:
 \lceil > sequence:=v,w,x,y,z: sequence[2..4];
                                               w, x, y
Jiny priklad pouziti: (generovani posloupnosti jmen)
 \lceil > p\rceil (1..5);
                                        p1, p2, p3, p4, p5> seq(p||i, i=1..5);
                                        p1, p2, p3, p4, p5Vyraz 1..5 je typu rozsah.
Mnozina
> restart;
 "Posloupnost ve slozenych zavorkach"
  Zadna data se nesmi vyskytovat vic nez jednou, system pouziva vnitrni system usporadani, ktere 
uzivatel nemuze ovlivnit (zavisi na adrese objektu v pameti).
  > #typ mnozina (set)
     s:=\{1, 3, \text{five}, 2, 4\};
                                      s := \{ 1, 2, 3, 4, \text{five} \}> whattype(s);
                                                set
  > 'empty set':={};
                                         empty set := \{\}Jednotlive prvky muzeme vybirat pomoci funkce op nebo operatoru [].
```
Pouziti op je mene efektivni, protoze vyhodnocuje celou mnozinu.  $>$  op $(1,s)$ ; 1  $> s[1];$ 1  $>$  op(1..3,s);  $1, 2, 3$ Zakladni mnozinove operace Sjednoceni:  $=$  >  $\{0,1,2,3\}$  union  $\{0,2,4,6\}$ ;  ${0, 1, 2, 3, 4, 6}$ Rozdil:  $\lceil > \{0,1,2,3\} \text{ minus } \{0,2,4,6\};$  ${1, 3}$ Prunik:  $[ > {0,1,2,3}$  intersect  ${0,2,4,6}$ ;  ${0, 2}$ Pridani prvku do mnoziny:  $>$  s union  $\{x\}$ ;  ${1, 2, 3, 4, \text{five}, x}$ Odstraneni prvku z mnoziny:  $\lceil$  > s minus  $\{1\}$ ;  $\{2, 3, 4, \text{five}\}$ Nahrazeni prvku mnoziny:  $\lceil$  > subsop(1=x,s);  ${2, 3, 4, five, x}$ Zjisteni, zda dany prvek patri do mnoziny.  $\bar{z}$  > member(2,  $\{0,1,2,3\}$ , 'pos'); *true* > pos; 3  $\lceil$  Funkce powerset z baliku combinat generuje vsechny podmonoziny dane mnoziny ({1,2,3}).  $\lceil$  > collection:=combinat[powerset](3); *collection* := {{}, {1, 3}, {1}, {1, 2, 3}, {2, 3}, {3}, {2}, {1, 2}}

> nops(collection); 8 > collection[4]; { } 1 2 3 , , > collection[6..8]; { } { }3 { } , , 2 { } ,1 2 > op(8, collection); { } ,1 2 K vybirani prvku podle nejakeho kriteria slouzi funkce select. > die:=rand(-10..10): #generuje nahodne zvolena cela cisla z intervalu -10..10 > numberset:={seq(die(), i=1..10)}; *numberset* := { } -8 -6 -5 -4 6 7 8 10 , , , , , , , Syntaxe: select(kriterium, mnozina, zvlastni\_argumenty); kde kriterium musi vzdy vracet true nebo false. > select(isprime, numberset); #vybira prvocisla { }7 > select(type, numberset, 'nonnegint'); { } 6 7 8 10 , , , > select(x->x>-5, numberset); { } -4 6 7 8 10 , , , , > remove(x->x>-5, numberset); { } -8 -6 -5 , , Prikaz **map** aplikuje zadanou funkci na vsechny prvky mnoziny > numbers:={0,Pi/3,Pi/2,Pi}; *numbers* := { } 0, , , π π 3 π 2 > map(g, numbers); { } g 0 ( ) ( ), , , g π g π 3 g π 2 > map(sin, numbers);

 $\{0, 1, \frac{1}{2}\}$ 3 2 **Seznam** > restart; [ #typ SEZNAM (list)  $[ > s := [x, x, x^*y, x^*(x-1) ]$ ;  $s := [x, x, x, y, x (x - 1)]$ Rozdily oproti typu mnozina: stejne objekty se mohou vyskytovat vice nez jednou, zachovava se zadane usporadani. Tedy [a,b,c], a [b,c,a] jsou dva ruzne seznamy.  $\lceil$  > whattype(s); *list*  $\Gamma$  Prevod na typ mnozina. > m:=convert(s, 'set'); *m* :=  $\{x, x, y, x(x-1)\}$ a zpet na seznam (odstraneni duplicit). > convert(m, 'list');  $[x, x, y, x (x - 1)]$ > 'empty list':=[]; *empty list* := [ ] Prevod na typ posloupnost:  $\frac{1}{2}$  > op(s);  $x, x, x, y, x (x - 1)$  $> [x$5];$  $[x, x, x, x, x]$ Prace se seznamy: > cl:=[black, red, green, yellow, blue, white];  $cl := [black, red, green, yellow, blue, white]$ Pocet prvku seznamu (delka seznamu): > nops(cl); 6 Test, zda dany element patri do seznamu:  $\lceil$  > member(indigo, cl); *false* > member(blue, cl, 'position');

*true* > position; 5 Vyber jednotlivych elementu seznamu:  $\lceil$  > cl[5]; *blue*  $>$  op(5, cl); *blue* je mene efektivni zpusob. > cl[3..6];  $[green, yellow, blue, white]$  $> c1[-1]$ ; $cl[-2]$ ; *white blue* Posledni a predposledni prvek. > cl[]; *black, red, green, yellow, blue, white*  $\lceil > L := [1, [2, 3], [4, [5, 6], 7], 8, 9];$  $L := [1, [2, 3], [4, [5, 6], 7], 8, 9]$  $> L[3, 2, 1];$ 5  $> L[3][2][1];$ 5 Pridani prvku do seznamu:  $\lceil > c \cdot l : = [op(cl), pink]$ ;  $cl := [black, red, green, yellow, blue, white, pink]$ Odstraneni prvku ze seznamu:  $\lceil > c \cdot l : = \text{subsop}(7 = \text{NULL}, c \cdot l)$ ;  $cl := [black, red, green, yellow, blue, white]$ Nahrazeni prvku v seznamu jinym:  $\bar{z}$  > cl[5]:=purple;cl;  $cl_5 := purple$ [black, red, green, yellow, purple, white] Tento zpusob prirazeni hodnoty prvku v seznamu je efektivnejsi, nez: > cl:=subsop(5=indigo, cl);

 $cl := [black, red, green, yellow, indigo, white]$ ale prime prirazeni hodnot prvkum seznamu je omezeno na seznamy o maximalne 100 polozkach.  $\lceil$  > Setrideni: > sort(cl, lexorder); [black, green, indigo, red, white, yellow] Obraceni poradi prvku seznamu  $> [seq(cl[-i], i=1..nops(cl]))$ ; [white, indigo, yellow, green, red, black] Secteni prvku seznamu:  $> x:=[1,2,3,4,5,5];$  $x := [1, 2, 3, 4, 5, 5]$  $> add(i, i=x);$ 20  $\lceil$  (add secte posloupnost prvku) Slouceni dvou seznamu:  $\lceil$  > X:=[seq(ithprime(i), i=1..6)];  $X := [2, 3, 5, 7, 11, 13]$  $\bar{Y}$  > Y:=[seq(i^2, i=1..6)];  $Y := [1, 4, 9, 16, 25, 36]$  $\lceil$  > pair:=(x,y)->[x,y];  $pair := (x, y) \rightarrow [x, y]$ > P:=zip(pair, X,Y);  $P := [[2, 1], [3, 4], [5, 9], [7, 16], [11, 25], [13, 36]]$ Pokud maji seznamy rozdilnou delku, prikaz **zip** vytvori seznam delky odpovidajici kratsimu ze seznamu. > zip(igcd, [7567,342,876], [34,756,213,346]);  $[1, 18, 3]$ > zip('+', [1,2,3], [4,5,6]);  $[ 5, 7, 9 ]$ **Pole (array, Array)** > squares:=array(1..3); *squares* :=  $\arctan(1 \ldots 3, [$ ] Ve verzi 9 je k dispozici i datova struktura Array.  $>$  sq:=Array(1..3);

 $sq := [0, 0, 0]$ > squares[1]:=1; squares[2]:=2.0; squares[3]:=c;  $squares_1 := 1$ *squares* := <sup>2</sup> 2.0  $square_3 := c$ > squares; *squares* > eval(squares);  $[1, 2.0, c]$ > sq[1]:=1;sq[2]:=2.0;sq[3]:=c;  $sq_1 := 1$  $sq_2 := 2.0$  $sq_3 := c$ > sq;  $[1, 2.0, c]$ Pro array plati pravidlo Last name evaluation, pro Array ne. Proc ma Maple dve datove struktury pro pole? Hlavnim duvodem je to, ze balicek linalg je zalozen na pouziti array. > cubes:=array(1..3, [1,8,27]); > squares[2]; 2.0 > squares; *squares* > eval(squares);  $[1, 2.0, c]$ > whattype(eval(squares)); *array* Definice dvojdimenzionalniho pole (3 x 3). > pwrs:=array(1..3,1..3,[]);  $$ > pwrs[1,1]:=1; pwrs[1,2]:=1;pwrs[1,3]:=1;  $pwrs_{1, 1} := 1$ *pwrs*<sub>1,2</sub> := 1

*pwrs*<sub>1,3</sub> := 1 > pwrs[2,1]:=2: pwrs[2,2]:=4: pwrs[2,3]:=8: pwrs[3,1]:=3: pwrs[3,2]:=9: pwrs[3,3]:=27: print(pwrs); L  $\mathsf{L}% _{0}\left( \mathcal{N}\right)$   $\overline{\phantom{a}}$  $\overline{\phantom{a}}$  1 1 1 2 4 8 3 9 27  $\lceil$  > pwrs $[2,3]$ ; 8 Nejdrive specifikujeme rozsah dvoudimenzionalniho pole, pote jeho prvky (neni nutno specifikovat vsechny).  $\lceil > \text{array}(1..3, 1..2, \{(1,1)=a, (1,2)=b, (2,1)=c, (2,2)=d\})\rceil$ L  $\mathsf{L}% _{0}\left( \mathcal{N}\right)$   $\overline{\phantom{a}}$  $\overline{\phantom{a}}$  *a b c d*  $?_{3,1}$   $?_{3,2}$ Pole muze byt konstruovano ze seznamu: [ > restart;  $[ > M: = array([1-p, 2-q], [1-r, 2-s]]);$  $M :=$ L L  $\overline{\phantom{a}}$  $\overline{\phantom{a}}$ J  $1-p$  2 − *q*  $1 - r$  2-s  $\lceil$  > whattype(eval(M)); *array*  $=$  > pwrs2:=array(1..3, 1..3, [[1,1,1], [2,4,8], [3,9,27]]); *pwrs2* := L  $\overline{\mathsf{L}}$   $\overline{\phantom{a}}$  $\overline{\phantom{a}}$  1 1 1 2 4 8 3 9 27  $\lceil$  > obr:=array(1..2);  $obr := \text{array}(1..2, [1])$  $[ > obr[1]:=plot(sin(x), x=-3..3):$  $[ > obr[2]:=plot(cos(x), x=-3..3):$ > with(plots):display(obr);

Warning, the name changecoords has been redefined

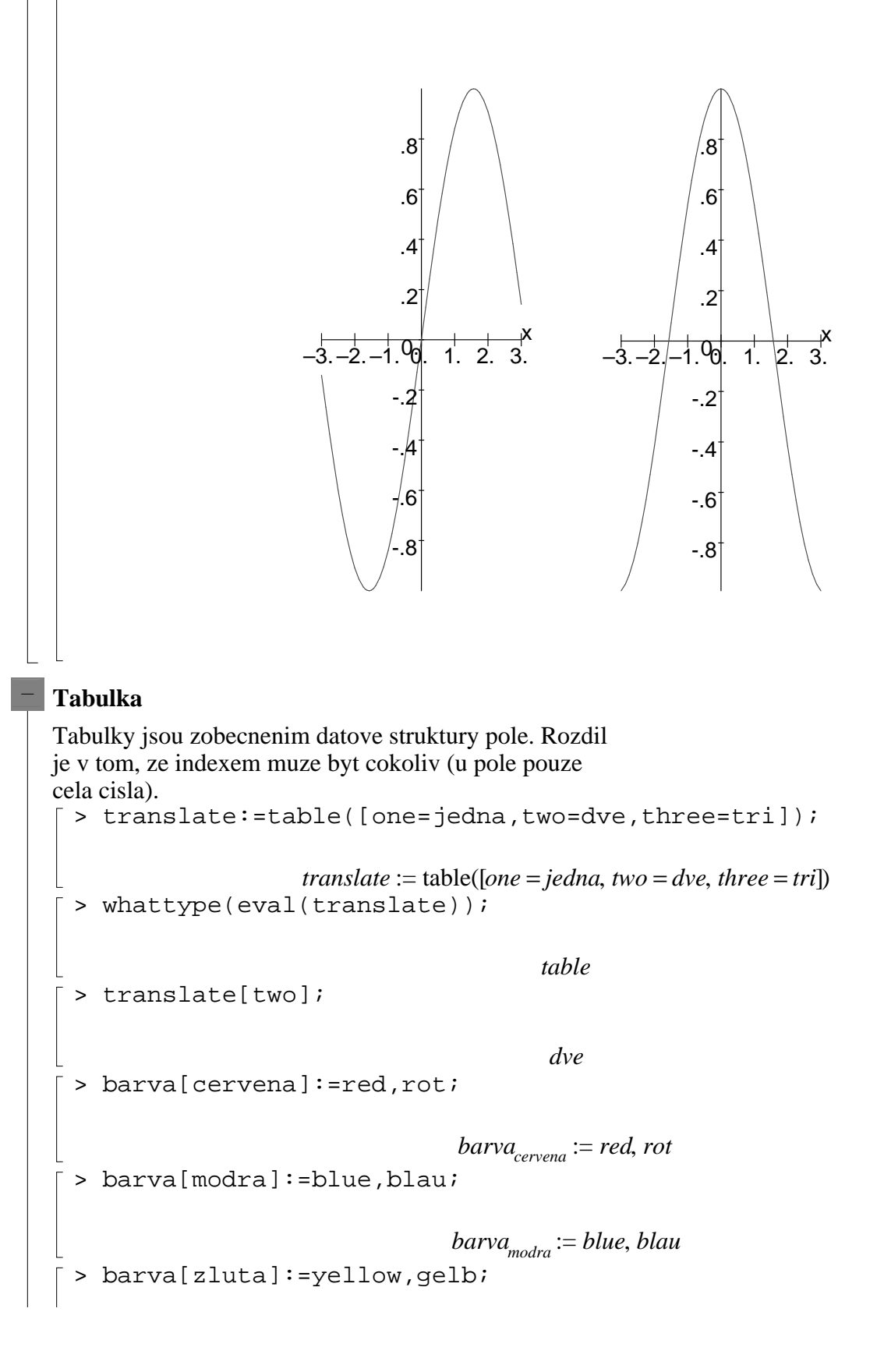

```
barva<sub>zluta</sub> := yellow, gelb
 > whattype(eval(barva));
                                            table
 > indices(barva);
                                  [z]uta], [cervena], [modra]> entries(barva);
                              [ yellow, gelb], [ red, rot], [ blue, blau]
Retezec
(string)
 > "Toto je retezec.";
                                      "Toto je retezec."
 > r:="Toto je retezec.";
```
*r* := "Toto je retezec."

> whattype $(r)$ ;

 $> r[6:-2];$ 

> length(r);

*string*

16

"je retezec"

## **Linearni algebra**

> restart; > with(linalg);

Warning, the protected names norm and trace have been redefined and unprotected

[BlockDiagonal, GramSchmidt, JordanBlock, LUdecomp, QRdecomp, Wronskian, addcol, addrow, *adj, adjoint, angle, augment, backsub, band, basis, bezout, blockmatrix, charmat, charpoly, cholesky, col, coldim, colspace, colspan, companion, concat, cond, copyinto, crossprod, curl, definite, delcols, delrows, det, diag, diverge, dotprod, eigenvals, eigenvalues, eigenvectors, eigenvects, entermatrix, equal, exponential, extend, ffgausselim, fibonacci, forwardsub, frobenius,* gausselim, gaussjord, geneqns, genmatrix, grad, hadamard, hermite, hessian, hilbert, htranspose, *ihermite, indexfunc, innerprod, intbasis, inverse, ismith, issimilar, iszero, jacobian, jordan, kernel,* 

*laplacian, leastsqrs, linsolve, matadd, matrix, minor, minpoly, mulcol, mulrow, multiply, norm, normalize, nullspace, orthog, permanent, pivot, potential, randmatrix, randvector, rank, ratform, row, rowdim, rowspace, rowspan, rref, scalarmul, singularvals, smith, stackmatrix, submatrix,* subvector, sumbasis, swapcol, swaprow, sylvester, toeplitz, trace, transpose, vandermonde,

*vecpotent, vectdim, vector, wronskian*]

Matice muzeme zadavat bud primo jako dvou dimenzionalni pole nebo pomoci prikazu matrix z baliku linalag. V Maplu verze 9.5 je k dispozici i modernejsi balicek LinearAlgebra (definuje prikaz Matrix).

> with(LinearAlgebra);

Warning, the name GramSchmidt has been rebound

[&x, Add, Adjoint, BackwardSubstitute, BandMatrix, Basis, BezoutMatrix, BidiagonalForm, *BilinearForm, CharacteristicMatrix, CharacteristicPolynomial, Column, ColumnDimension, ColumnOperation, ColumnSpace, CompanionMatrix, ConditionNumber, ConstantMatrix, ConstantVector, Copy, CreatePermutation, CrossProduct, DeleteColumn, DeleteRow, Determinant, Diagonal, DiagonalMatrix, Dimension, Dimensions, DotProduct,* EigenConditionNumbers, Eigenvalues, Eigenvectors, Equal, ForwardSubstitute, FrobeniusForm, *GaussianElimination, GenerateEquations, GenerateMatrix, GetResultDataType, GetResultShape,*  $Given sRotation Matrix, GramSchmidt, Hankel Matrix, HermiteForm, Hermitian Transpose,$ *HessenbergForm HilbertMatrix HouseholderMatrix IdentityMatrix IntersectionBasis IsDefinite* , , , , , , IsOrthogonal, IsSimilar, IsUnitary, JordanBlockMatrix, JordanForm, LA\_Main, LUDecomposition, LeastSquares, LinearSolve, Map, Map2, MatrixAdd, MatrixExponential, *MatrixFunction, MatrixInverse, MatrixMatrixMultiply, MatrixNorm, MatrixPower, MatrixScalarMultiply, MatrixVectorMultiply, MinimalPolynomial, Minor, Modular, Multiply, NoUserValue, Norm, Normalize, NullSpace, OuterProductMatrix, Permanent, Pivot, PopovForm, QRDecomposition RandomMatrix RandomVector Rank RationalCanonicalForm* , , , , , *ReducedRowEchelonForm, Row, RowDimension, RowOperation, RowSpace, ScalarMatrix,* ScalarMultiply, ScalarVector, SchurForm, SingularValues, SmithForm, SubMatrix, SubVector, SumBasis, SylvesterMatrix, ToeplitzMatrix, Trace, Transpose, TridiagonalForm, UnitVector, *VandermondeMatrix, VectorAdd, VectorAngle, VectorMatrixMultiply, VectorNorm,* 

*VectorScalarMultiply, ZeroMatrix, ZeroVector, Zip* > M:=array([[1-p, 2-q], [1-r, 2-s]]);

 $M :=$ L L  $\overline{\phantom{a}}$  $\overline{\phantom{a}}$ J  $1-p$  2 − *q*  $1 - r$  2-s  $[ > M: = matrix([1-p, 2-q], [1-r, 2-s]]);$ 

$$
M := \begin{bmatrix} 1-p & 2-q \\ 1-r & 2-s \end{bmatrix}
$$
  
\n
$$
= \begin{bmatrix} 1-p & 2-q \\ 1-r & 2-s \end{bmatrix}
$$
  
\n
$$
= \begin{bmatrix} 1-p & 2-q \\ 1-r & 2-s \end{bmatrix}
$$
  
\n
$$
= \begin{bmatrix} 1-p & 2-q \\ 1-r & 2-s \end{bmatrix}
$$
  
\n
$$
= \begin{bmatrix} 1-p & 2-q \\ 1-r & 2-s \end{bmatrix}
$$
  
\n
$$
= \begin{bmatrix} 1-p & 2-q \\ 1-r & 2-s \end{bmatrix}
$$
  
\n
$$
= \begin{bmatrix} 1-p & 2-q \\ 1-r & 2-s \end{bmatrix}
$$
  
\n
$$
= \begin{bmatrix} 1-p & 2-q \\ 1+q & 2+b & 3+c \end{bmatrix}
$$
  
\n
$$
= \begin{bmatrix} 1+q & 2+b & 3+c \\ 1+q & 2+b & 3+c \end{bmatrix}
$$
  
\n
$$
= \begin{bmatrix} 1+q & 2+b & 3+c \\ 2-x & 3-x & 4-x & 5-x \\ 2-x & 3-x & 4-x & 5-x \\ 3-x & 4-x & 5-x & \frac{1}{6-x} \\ 3-x & 4-x & 5-x & \frac{1}{6-x} \\ 3-x & 4-x & 5-x & \frac{1}{6-x} \\ 4-x & 5-x & \frac{1}{6-x} & \frac{1}{7-x} \\ 4-x & 5-x & \frac{1}{6-x} & \frac{1}{7-x} \\ 5-x & \frac{1}{6-x} & \frac{1}{7-x} & \frac{1}{8-x} \\ 0 & 0 & 0 & 0 \end{bmatrix}
$$
  
\n
$$
\begin{bmatrix} 0 & 0 & 0 \\ 0 & 0 & 0 \\ 0 & 0 & 0 \end{bmatrix}
$$
  
\n
$$
\begin{bmatrix} 0 & 0 & 0 \\ 0 & 0 & 0 \\ 0 & 0 & 0 \end{bmatrix}
$$
  
\n
$$
\begin{bmatrix} 0 & 0 & 0 \\ 0 & 0 & 0 \\ 0 & 0 & 0 \end{bmatrix}
$$
  
\n
$$
\begin{bmatrix} 0 & 0 & 0 \\ 0 & 0 & 0
$$

 $\overline{\phantom{a}}$ 

 $\overline{\phantom{a}}$  $\overline{\phantom{a}}$  $\overline{\phantom{a}}$  $\overline{\phantom{a}}$  $\overline{\phantom{a}}$  $\overline{\phantom{a}}$  $\overline{\phantom{a}}$  $\overline{\phantom{a}}$  $\overline{\phantom{a}}$  $\overline{\phantom{a}}$ 

J

$$
\begin{bmatrix}\n1 & .3, [1 = 1 + a, 2 = 2 + b, 3 = 3 + c] \\
2 & A := \begin{bmatrix} a & b \\ c & d \end{bmatrix} \\
A := \begin{bmatrix} a & b \\ c & d \end{bmatrix} \\
A := \begin{bmatrix} a & b \\ c & d \end{bmatrix} \\
A := \begin{bmatrix} a & b \\ c & d \end{bmatrix} \\
A := \begin{bmatrix} a & b \\ c & d \end{bmatrix} \\
A = \begin{bmatrix} a & b \\ c & d \end{bmatrix} \\
B := \begin{bmatrix} b & b \\ c & d \end{bmatrix} \\
B := \begin{bmatrix} b & b \\ b & d \end{bmatrix} \\
B := \begin{bmatrix} b & b \\ b & d \end{bmatrix} \\
B = \begin{bmatrix} b & b \\ b & d \end{bmatrix} \\
B = \begin{bmatrix} b & b \\ c & d \end{bmatrix} \\
B = \begin{bmatrix} b & b \\ c & d \end{bmatrix} \\
B = \begin{bmatrix} b & b \\ c & d \end{bmatrix} \\
C \text{ For arithmetic, a machine, the plane of the plane.}
$$

 *c* + β + *d* α > AA+BB; *a* + α + *b* β *c* + β + *d* α > evalm(3\*A-2/7\*B);

$$
\begin{bmatrix}\n3a - \frac{2\alpha}{7} & 3b - \frac{2\beta}{7} \\
3c - \frac{2\beta}{7} & 3d - \frac{2\alpha}{7}\n\end{bmatrix}
$$
\n
$$
\begin{bmatrix}\n3a - \frac{2\alpha}{7} & 3b - \frac{2\alpha}{7} \\
3c - \frac{2\beta}{7} & 3b - \frac{2\beta}{7} \\
3c - \frac{2\beta}{7} & 3d - \frac{2\alpha}{7}\n\end{bmatrix}
$$
\n
$$
\begin{bmatrix}\n3a - \frac{2\alpha}{7} & 3b - \frac{2\beta}{7} \\
3c - \frac{2\beta}{7} & 3d - \frac{2\alpha}{7}\n\end{bmatrix}
$$

> evalm(A-1);

$$
\begin{bmatrix}\n\text{A} & \text{B} & \text{A} & \text{B} \\
\text{B} & \text{C} & \text{A} & \text{A} \\
\text{C} & \text{B} & \text{D} & \text{A} \\
\text{D} & \text{D} & \text{A} & \text{A} \\
\text{E} & \text{D} & \text{D} & \text{A} \\
\text{E} & \text{D} & \text{A} & \text{A} \\
\text{D} & \text{D} & \text{A} & \text{A} \\
\text{D} & \text{D} & \text{A} & \text{A} \\
\text{D} & \text{D} & \text{A} & \text{A} \\
\text{D} & \text{D} & \text{A} & \text{A} \\
\text{D} & \text{D} & \text{A} & \text{A} \\
\text{D} & \text{D} & \text{D} & \text{A} \\
\text{D} & \text{D} & \text{D} & \text{A} \\
\text{D} & \text{D} & \text{D} & \text{A} \\
\text{D} & \text{D} & \text{D} & \text{A} \\
\text{D} & \text{D} & \text{D} & \text{A} \\
\text{D} & \text{D} & \text{D} & \text{A} \\
\text{D} & \text{D} & \text{D} & \text{A} \\
\text{D} & \text{D} & \text{D} & \text{A} \\
\text{D} & \text{D} & \text{D} & \text{A} \\
\text{D} & \text{D} & \text{D} & \text{A} \\
\text{D} & \text{D} & \text{D} & \text{A} \\
\text{D} & \text{D} & \text{D} & \text{A} \\
\text{D} & \text{D} & \text{D} & \text{A} \\
\text{D} & \text{D} & \text{D} & \text{A} \\
\text{D} & \text{D} & \text{D} & \text{A} \\
\text{D} & \text{D} & \text{D} & \text{A} \\
\text{D} & \text{D} & \text{D} & \text{A} \\
\text{D} & \text{D} & \text{D} & \text{A} \\
\text{D} & \text{D} & \text{D} & \text{A} \\
\text{D} & \text{D} & \text{D} & \text{A} \\
\text{D} & \text{
$$

 $AA :=$ L  $\overline{\mathsf{L}}$   $\overline{\phantom{a}}$  $\overline{\phantom{a}}$  1 0 0 1 1 0 1 1 0 0 1 0 > <1,2,3>; #sloupcovy vektor  $\mathsf{L}% _{0}\left( \mathcal{N}\right)$   $\overline{\phantom{a}}$ 1 2 3  $\lceil$  > <1|2|3>; #radkovy vektor  $[1, 2, 3]$  $\bar{p}$  > < <1,2,3> | <4,5,6>>; #matice zadana sloupci L L  $\overline{\phantom{a}}$ J 1 4 2 5 3 6  $\sqrt{2}$  > <<1|2|3>, <4|5|6>>; #matice zadana radky L L  $\overline{\phantom{a}}$  $\overline{\phantom{a}}$ J 1 2 3 4 5 6 Hodnost matice:  $\lceil$  > rank(A); 2  $\lceil$  > Rank(AA); 2 Gaussova eliminace:  $\lceil$  > A:=matrix([[1,1,3,-3],[5,5,13,-17],[3,1,7,-11]]);  $A :=$ L  $\overline{\mathsf{L}}$   $\overline{\phantom{a}}$  $\frac{1}{2}$  1 1 3 -3 5 5 13 -17 3 1 7 -11  $\lceil$  > gausselim(A);  $\mathsf{I}$  $\mathsf{L}% _{0}\left( \mathcal{N}\right)$  $\overline{\phantom{a}}$  $\overline{\phantom{a}}$  $\overline{\phantom{a}}$  1 1 3 -3  $0 \t -2 \t -2 \t -2$  $0 \t -2 \t -2$ > gaussjord(A);

  $\overline{\mathsf{L}}$   $\frac{1}{2}$ 1 0 0 -6 0 1 0 0 0 0 1 1 Rozmery matice a vektoru zjistime prikazy  $\lceil$  > rowdim(A); 3  $\lceil$  > coldim(A); 4  $\bar{y}$  > v:=vector([1,2,3]):vectdim(v); 3  $\bar{[}$  > submatrix(A, 2..3, 1..2); L  $\mathsf{L}% _{0}\left( \mathcal{N}\right)$  $\overline{\phantom{a}}$  $\overline{\phantom{a}}$  $\overline{\phantom{a}}$  5 5 3 1 **Last Name Evaluation** > restart; > R:=matrix(2,2,[[cos(alpha),-sin(alpha)],[sin(alpha),cos(alpha)]] );  $R :=$ ŀ  $\mathsf{L}% _{0}\left( \mathcal{N}\right)$  $\overline{\phantom{a}}$  $\overline{\phantom{a}}$  $\overline{\phantom{a}}$  $\overline{\phantom{a}}$  $cos(\alpha)$   $-sin(\alpha)$  $sin(\alpha) \cos(\alpha)$  $\lceil$  > R; *R* > whattype(R); *symbol*  $\lceil$  > eval(R);  $\left| \cos(\alpha) - \sin(\alpha) \right|$  $\overline{\mathsf{L}}$ L  $\sin(\alpha) \cos(\alpha)$ Ί  $\overline{\phantom{a}}$  $\lceil$  > whattype(eval(R)); *array*  $\lceil$  > alpha:=Pi/4;

$$
\alpha := \frac{\pi}{4}
$$
\n
$$
\begin{bmatrix}\n\text{eval}(R) \text{ ;} \\
\text{eval}(R) \text{ ;} \\
\text{sin}(\alpha) \cos(\alpha)\n\end{bmatrix}
$$
\n
$$
\begin{bmatrix}\n\text{val}(R) \text{ ;} \\
\text{v}(R) \text{val}(R) \text{ ;} \\
\text{v}(R) \text{val}(R) \text{ ;} \\
\text{v}(R) \text{val}(R) \text{ ;} \\
\text{v}(R) \text{val}(R) \text{ ;} \\
\text{v}(R) \text{val}(R) \text{ ;} \\
\text{v}(R) \text{val}(R) \text{ ;} \\
\text{v}(R) \text{val}(R) \text{val}(R) \text{ ;} \\
\text{v}(R) \text{eval}(T,1) \text{ : } \text{thodnot A T} \text{ ;} \\
\text{v}(R) \text{eval}(T,2) \text{ : } \text{thodnot A R} \text{ ;} \\
\text{v}(R) \text{eval}(T,3) \text{ : } \text{thodnot A R} \text{val}(R) \text{val}(R) \text{ } \\
\text{v}(R) \text{val}(R) \text{val}(R) \
$$

> matrix( $[1/2*2^(1/2), -1/2*2^(1/2)]$ ,  $[1/2*2^(1/2)]$ ,  $1/2*2^(1/2)]$ ;  $\mathsf{I}$  $\mathsf L$  $\overline{\phantom{a}}$  $\overline{\phantom{a}}$  $\overline{\phantom{a}}$  2  $\frac{1}{2}$  – 2 2 2 2 2 2  $\lceil$  > T; *R*  $\lceil$  > alpha:='alpha';  $\alpha := \alpha$  $\lceil > R[1,2]; S[1,2]; T[1,2];$  $-\sin(\alpha)$  $-\sin(\alpha)$  $-\sin(\alpha)$  $[ > S[2,1]:=0:$  $\lceil$  > eval(R), eval(S), eval(T); , , ŀ  $\mathsf L$  $\overline{\phantom{a}}$  $\mathbf{I}$  $\overline{\phantom{a}}$  $\overline{\phantom{a}}$  $cos(\alpha)$   $-sin(\alpha)$  $0 \cos(\alpha)$ ŀ  $\mathsf{L}% _{0}\left( \mathcal{N}\right)$  $\overline{ }$  $\overline{\phantom{a}}$  $\overline{\phantom{a}}$  $\overline{\phantom{a}}$  $cos(\alpha)$   $-sin(\alpha)$  $0 \cos(\alpha)$ ŀ  $\mathsf{L}% _{0}\left( \mathcal{N}\right)$  $\overline{a}$  $\overline{\phantom{a}}$  $\overline{\phantom{a}}$  $\overline{\phantom{a}}$  $cos(\alpha)$   $-sin(\alpha)$  $0 \cos(\alpha)$  $\lceil$  >  $\lceil$  > S:=copy(R);  $S :=$ ŀ  $\mathsf L$  $\overline{\phantom{a}}$  $\mathbf{I}$  $\overline{\phantom{a}}$  $\overline{\phantom{a}}$  $cos(\alpha)$   $-sin(\alpha)$  $0 \cos(\alpha)$  $[ > S[1,2]:=1:$  $\lceil$  > eval(R), eval(S); ,  $\left|\cos(\alpha) - \sin(\alpha)\right| \left|\cos(\alpha) \right| 1$  $\mathsf L$ L L  $\overline{\phantom{a}}$  $0 \cos(\alpha)$  $\mathsf{L}% _{0}\left( \mathcal{N}\right)$ L L  $\overline{\phantom{a}}$  $0 \cos(\alpha)$  $\overline{\phantom{a}}$  $\overline{\phantom{a}}$  $\lceil$  >  $\lceil$  >